# <http://interneshka.net/document224614.phtml> видеоурок

# *Советы педагогам*

### **Чтобы помочь учащимся, вы должны:**

- Изучит[ь Технику безопасности работы в](http://detionline.com/research/about) Интернете, чтобы знать виды интернет-угроз, уметь их распознать и предотвратить. Об Интернет-рисках вы можете узнать на сайте detionline.com, в разделе «Линия помощи».
- Рассказать ребенку как можно больше о виртуальном мире, его возможностях и опасностях.
- Выбрать интересные ресурсы и предложить детям изучить их вместе.
- Убедиться, что на компьютерах установлены и правильно настроен[ы средства фильтрации](http://www.netpolice.ru/) контента, спама и антивирусы.
- Провести урок «полезного и безопасного Интернета»
- Компания МТС совместно с сотрудниками факультета психологии МГУ имени М.В. Ломоносова и Фонда Развития Интернет разработал[и урок](http://interneshka.net/rules.phtml) по теме «Безопасный и полезный интернет», рассчитанный на учащихся 2–4 классов. Тематика и методик[а урока](http://interneshka.net/rules.phtml) спроектированы таким образом, чтобы дать школьникам наиболее полное представление о разных сторонах использования сети Интернет — как положительных, так и отрицательных. Расскажите детям о полезных возможностях в сети, вирусах и вредоносных программах в игровой, интерактивной форме. В [уроке](http://interneshka.net/rules.phtml) поднимается проблема агрессивного общения, обмана, мошенничества и предоставления личной информации для открытого доступа.

## **Линия помощи «Дети онлайн»**

 Если вы обеспокоены безопасностью ребенка при его работе в Интернете или при использовании мобильной связи;

Если ребенок подвергся опасности или стал жертвой сетевых преследователей и мошенников; Обратитесь на линию помощи «Дети онлайн». Эксперты помогут решить проблему, а также проконсультируют по вопросу безопасного использования детьми мобильной связи и Интернет.

Позвоните по телефону 8−800−25−000−15 (звонок по России бесплатный, прием звонков осуществляется по рабочим дням с 9−00 до 18−00 мск).

Или направьте Ваше письмо по адресу: [helpline@detionline.com](mailto:helpline@detionline.com)

Подробнее о Линии помощи вы можете узнать на сайте [http://detionline.com](http://detionline.com/)

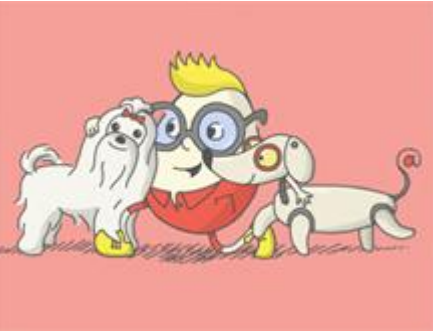

# *Советы детям.*

# **Это важно знать!**

- Когда ты регистрируешься на сайтах, не указывай личную информацию (номер мобильного телефона, адрес места жительства и другие данные).
- Используй веб-камеру только при общении с друзьями. Проследи, чтобы посторонние люди не имели возможности видеть ваш разговор. Научись самостоятельно включать и выключать веб-камеру.
- Ты должен знать, что если ты публикуешь фото или видео в интернете каждый может посмотреть их.
- Не публикуй фотографии, на которых изображены другие люди. Делай это только с их согласия.
- Публикуй только такую информацию, о публикации которой не пожалеешь.
- Нежелательные письма от незнакомых людей называются «Спам». Если ты получил такое письмо, не отвечай на него. Если ты ответишь на подобное письмо, отправитель будет знать, что ты пользуешься своим электронным почтовым ящиком, и будет продолжать посылать тебе спам.
- Если тебе пришло сообщение с незнакомого адреса, его лучше не открывать. Подобные письма могут содержать вирусы.
- Не добавляй незнакомых людей в свой контакт-лист в ICQ.
- Если тебе приходят письма с неприятным или оскорбляющим тебя содержанием, если кто-то ведет себя в твоем отношении неподобающим образом, сообщи об этом взрослым.
- Если человек, с которым ты познакомился в интернете, предлагает тебе встретиться в реальной жизни, то предупреди его, что придешь навстречу со взрослым. Если твой виртуальный друг действительно тот, за кого он себя выдает, он нормально отнесется к твоей заботе о собственной безопасности.
- Если у тебя возникли вопросы или проблемы при работе в онлайн-среде, обязательно расскажи об этом кому-нибудь, кому ты доверяешь. Твои родители или другие взрослые могут помочь или дать хороший совет о том, что тебе делать. Любую проблему можно решить! Ты можешь обратиться на линию помощи «Дети онлайн» по телефону: 8−800−25−000−15 (по России звонок бесплатный) или по e-mail: [helpline@detionline.com.](mailto:helpline@detionline.com) Специалисты посоветуют тебе, как поступить.

## **Интернет-этикет**

- Когда общаешься в онлайне, относись к другим людям так, как ты хотел бы, чтобы относились к тебе. Избегай сквернословия и не говори вещей, которые заставят кого-то плохо себя чувствовать.
- Научись ''сетевому этикету'', когда находишься в онлайне. Что считается делать и говорить хорошо, а что нет? Например, если ты печатаешь сообщение ЗАГЛАВНЫМИ БУКВАМИ, твой собеседник может подумать, что ты кричишь на него.
- Если кто-то говорит что-то грубое или что-то неприятное не отвечай. Уйди из чата или форума незамедлительно.

# **«Подозрительные» сайты**

- Если веб-сайт выглядит подозрительно или имеет страницу с предупреждением для лиц моложе 18 лет, покинь его немедленно. Некоторые сайты не предназначены для детей.
- Не заходи на неприличные сайты и не делись ссылками на такие сайты. Если ты видишь, что что-то тебя беспокоит, обсуди это с родителями или с кем-то, кому ты доверяешь.
- Знай, как уйти с веб-сайта, если поиск по интернету приведет тебя на неприятный или неприличный веб-сайт. Нажми control-alt-delete, если сайт не позволяет тебе выйти, или выключи монитор компьютера и сообщи об этом взрослым.
- Проверь с родителями, настроен ли твой поисковый механизм так, чтобы он блокировал материалы, предназначенные для взрослых.
- Попроси родителей установит[ь программное обеспечение для фильтрации](http://www.netpolice.ru/) информации из интернета, которое блокировало бы ''неправильные'' сайты.
- Попроси родителей помочь тебе найти безопасные и забавные сайты и сделай на них ''закладки'' для последующего использования.

## **Будь начеку!**

- Если ты видишь или знаешь, что твоего друга запугивают в онлайне, поддержи его и сообщи об этом взрослым. Ведь ты бы захотел, чтобы он сделал то же самое для тебя.
- Не посылай сообщения или изображения, которые могут повредить или огорчить кого-нибудь. Даже если не ты это начал, тебя будут считать участником круга запугивания.
- Всегда будь начеку, если кто-то, особенно незнакомец, хочет поговорить с тобой о взрослых отношениях. Помни, что в сети никогда нельзя быть уверенным в истинной сущности человека и его намерениях. Обращение к ребенку или подростку с сексуальными намерениями всегда является серьезным поводом для беспокойства. Ты должен рассказать об этом взрослому, которому доверяешь, для того чтобы вы могли сообщить о неприятной ситуации в правоохранительные органы.
- Если тебя заманили или привлекали обманом к совершению действий сексуального характера или к передаче сексуальных изображений с тобой, ты обязательно должен рассказать об этом взрослому, которому доверяешь, для того чтобы получить совет или помощь. Ни один взрослый не имеет права требовать подобного от ребенка или подростка – ответственность всегда лежит на взрослом.

#### **Установи свои рамки**

- Используя социальные сети, либо любые другие онлайн-сервисы, позаботься о своей конфиденциальности и конфиденциальности твоей семьи и друзей.
- Если ты зарегистрировался на сайте социальной сети, используй настройки конфиденциальности, для того чтобы защитить твой онлайн-профиль таким образом, чтобы только твои друзья могли его просматривать. Попроси своих родителей помочь с настройками, если сам затрудняешься. Это правило очень важно.
- Храни свои персональные данные в тайне, особенно при общении во взрослых социальных сетях. Используй ник вместо своего настоящего имени на любом онлайн-сервисе, где много незнакомых людей может прочитать твою информацию. Спроси своих родителей прежде, чем сообщать кому-либо в интернете свое имя, адрес, номер телефона или любую другую персональную информацию.
- Дважды подумай прежде, чем разместить или рассказать о чем-нибудь в онлайн-среде. Готов ли ты рассказать об этом всем, кто находится в онлайне: твоим близким друзьям, а также посторонним людям? Помни, что, разместив информацию, фотографии или любой другой материал в сети, ты уже никогда не сможешь удалить его из интернета или помешать другим людям использовать его.
- Прежде чем ввести любую информацию о себе на каком-либо сайте, узнай, как может быть использована эта информация. Может ли быть опубликована вся информация или ее часть и, если «да», то где? Если ты испытываешь дискомфорт от объема запрашиваемой информации, если ты не доверяешь сайту, не давай информацию. Поищи другой похожий сервис, для работы с которым требуется меньше информации, или его администрация обещает более бережно обращаться с твоими данными.

# **Принятие приглашений/дружбы**

- Большинство людей, с которыми ты общаешься в онлайн-среде, вероятно, уже являются твоими друзьями в реальной жизни. Ты также можешь установить контакт с друзьями твоих друзей. Очень часто это может быть забавным, однако готов ли ты действительно считать "другом" и поделиться информацией с фактически незнакомым тебе человеком, так же как ты делишься со своими лучшими друзьями?
- В сети ты можешь общаться с людьми, ранее тебе неизвестными. Ты можешь получать просьбы от незнакомцев, которые хотели бы, чтобы ты включил их в твой список контактов и иметь возможность видеть твой профиль, но тебе не обязательно принимать их. Нет ничего плохого в том, чтобы отклонить приглашения, если ты в них не уверен. Получение большего количества контактов не является целью общения в социальной сети.

# **Это важно!**

- 1. Игнорируй плохое поведение других пользователей, уйди от неприятных разговоров или с сайтов с некорректным содержанием. Как и в реальной жизни, существуют люди, которые по разным причинам ведут себя агрессивно, оскорбительно или провокационно по отношению к другим или хотят распространить вредоносный контент. Обычно лучше всего игнорировать и затем заблокировать таких пользователей.
- 2. Не размещай ничего такого, о чем ты бы не хотел, чтобы узнали другие, чего ты бы никогда не сказал им лично.
- 3. Уважай контент других людей, который ты размещаешь или которым делишься. Например, фотография, которую тебе дал друг, является его собственностью, а не твоей. Ты можешь размещать ее в онлайн-среде только, если у тебя есть на это его разрешение, и ты должен указать, откуда ты ее взял.
- 4. Важно воздерживаться от ответа на провокационные сообщения, получаемые при помощи сообщений SMS, MMS, программ мгновенного обмена сообщениями, в электронных письмах, в чатах или во время общения в онлайн-среде с другими пользователями. Вместо этого тебе нужно предпринять шаги, которые помогут исключить или ограничить попытки спровоцировать тебя. Например:

1) многие игры позволяют исключать неприятных или нежелательных игроков;

2) очень часто можно сохранить оскорбительный текст из чата и отправить его модератору или администрации сайта;

3) большинство программ электронной почты позволяют включать фильтры для блокировки нежелательных входящих электронных писем.

## **Если тебя запугивают в онлайновой среде:**

- Игнорируй. Не отвечай обидчику. Если он не получает ответа, ему может это наскучить и он уйдёт.
- Заблокируй этого человека. Это защитит тебя от просмотра сообщений конкретного пользователя.
- Расскажи кому-нибудь. Расскажи своей маме или папе, или другому взрослому, которому доверяешь.
- Сохрани доказательства. Это может быть полезным для поиска того, кто пытался тебя запугать. Сохрани в качестве доказательств тексты, электронные письма, онлайн-разговоры или голосовую почту.

· *Сообщи об этом:*

- Руководству твоей школы. Образовательное учреждение должно иметь свою политику для ситуации с запугиванием.
- Твоему интернет-провайдеру, оператору мобильной связи или администратору веб-сайта. Они могут предпринять шаги, для того чтобы помочь тебе.
- В милицию. Если ты считаешь, что существует угроза для твоей безопасности, то кто-нибудь из взрослых, либо ты сам должен обратиться в правоохранительные органы.

 На линию помощи «Дети онлайн» по телефону: 8−800−25−000−15 (по России звонок бесплатный) или по e-mail: [helpline@online.com](mailto:helpline@online.com). Специалисты подскажут тебе, как лучше поступить.

# **Игра в онлайновые игры**

- Если другой игрок ведет себя неприлично или заставляет тебя чувствовать дискомфорт, заблокируй его в своем списке игроков. Ты также можешь сообщить о нем модератору игры.
- Ограничь свое игровое время, для того чтобы ты смог сделать другие вещи, такие как домашние задания, работу по дому.
- Храни персональную информацию в тайне.
- Не забудь выделить время для реальной жизни, для твоих друзей, занятий спортом и другой интересной деятельности.

# **Научись безопасно использовать свой компьютер**

- Убедись, что на твоем компьютере установлены брандмауэр и антивирусное программное обеспечение. Научись их правильно использовать. Помни о том, что эти программы должны своевременно обновляться.
- Хорошо изучи операционную систему своего компьютера (Windows, Linux и т. д.). Знай как исправлять ошибки и делать обновления.
- Если на компьютере установлена программа родительского контроля, поговори со своими родителями и договорись о настройках этой программы, чтобы они соответствовали твоему возрасту и потребностям. Не пытайся взломать или обойти такую программу!
- Если ты получил файл, в котором ты не уверен или не знаешь, кто его отправил, НЕ открывай его. Именно так трояны и вирусы заражают твой компьютер.

# **Линия помощи «Дети онлайн»**

Если тебя оскорбляют и преследуют в интернете;

Если тебе делают неприличные предложения в интернете;

Если ты стал жертвой сетевых мошенников;

Если ты столкнулся с опасностью во время пользования сетью интернет или мобильной связью;

Обратись на линию помощи «Дети онлайн». Тебя выслушают и помогут.

Звони по телефону 8−800−25−000−15 (звонок по России бесплатный, прием звонков осуществляется по рабочим дням с 9−00 до 18−00 мск)

Или пиши по адресу: [helpline@detionline.com](mailto:helpline@detionline.com). Подробнее о Линии помощи ты можешь узнать на сайте [www.detionline.com.](http://www.detionline.com/)

# <http://interneshka.net/children/document86757.phtml>

## **Твои права в онлайновой среде**

- Ты имеешь права и другие люди должны уважать их. Ты никогда не должен терпеть преследования или запугивания со стороны других людей. Законы реальной жизни также действуют и в онлайн-среде.
- Ты имеешь право использовать современные технологии для развития своей индивидуальности и расширения твоих возможностей.
- Ты имеешь право защитить свою персональную информацию.
- Ты имеешь право на доступ к информации и сервисам, соответствующим твоему возрасту и личным желаниям.
- Ты имеешь право свободно выражать себя и право на уважение к себе, и, в то же время, должен всегда уважать других.
- Ты можешь свободно обсуждать и критиковать все, что опубликовано или доступно в сети.
- Ты имеешь право сказать НЕТ, тому, кто в онлайн-среде просит тебя о чем-то, что заставляет тебя чувствовать дискомфорт.

# *Советы родителям по безопасной работе в сети Интернет*

# **Помните:**

- 1. Доверительные отношения с ребенком позволят вам быть в курсе того, с какой информацией он сталкивается в Сети.
- 2. Объясните детям, что в Интернете нужно соблюдать те же правила поведения, что и в реальной жизни.
- 3. Научите детей правильно реагировать на обидные слова или действия в Интернете. Объясните им, что не стоит общаться с агрессивно настроенными пользователями. Убедитесь, что оскорбления из Сети не перешли в реальную жизнь ребенка.
- 4. Расскажите ребенку об опасностях общения с незнакомыми людьми, с которыми он может познакомиться в Интернете. И объясните, почему на первую встречу с онлайн-знакомым в реальной жизни обязательно нужно взять с собой взрослых.
- 5. Объясните ребенку, что нельзя разглашать в Интернете информацию личного характера: имя, адрес, телефон и т.п.
- 6. Проинформируйте ребенка о самых распространенных методах мошенничества в Сети.
- 7. Никогда не открывайте вложения, присланные с подозрительных и неизвестных вам адресов, - и научите этому своего ребенка!
- 8. Установите на компьютер антивирусные программы и фильтры, которые помогут блокировать нежелательный контент
- 9. Убедитесь в безопасности сайта, на котором вы или ваш ребенок планируете совершить покупку. Не оставляйте в свободном доступе для ребенка банковские карты и платежные данные, с помощью которых он может совершить покупку самостоятельно.
- 10.Используйте на своем компьютере только лицензионные программы и данные, полученные из надежных источников.

## **Лучший Интернет – безопасный. Полезная и не скучная информация для юных пользователей**

Общаться с друзьями в социальных сетях и в аське, скачивать нужную информацию для рефератов и докладов, смотреть фильмы и слушать музыку – сколько всего интересного и полезного можно делать в Интернете. Но при одном условии: Интернет должен быть безопасным. Мы дадим вам практические советы, которые не позволят вирусам уничтожить ваш компьютер, не дадут мошенникам обмануть вас в Интернете или по телефону и оградят вас от других неприятностей в Сети.

**Зомби, черви, китайские консервы и прочая пакость**

Есть такое выражение: «Врага надо знать в лицо». В первую очередь, мы выясним, ЧТО же нам так грозит в Интернете.

Вредоносные программы — источник многих бед. Вдумайтесь в название: вредоносный – значит несущий вред. Эксплойты, вирусы, трояны, черви (вот сколько много вредоносных программ существует) способны с легкостью удалить, заменить или исказить информацию в вашем компьютере. Представьте, весь вечер вы готовились к уроку, делали важный реферат, а он взял и исчез. Или вы скачали фильм, открыли его, но компьютер при этом

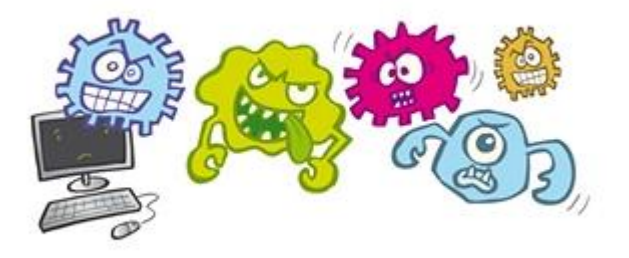

выключился и больше не включается.

Если что-то подобное случилось с вами, не думайте, что вы один такой несчастный. К сожалению, злоумышленники могут рассылать вирусы на большое количество компьютеров. А помогают им в этом недостойном деле боты. И это не зимние теплые ботинки, а штука по страшнее — еще один вид вредоносных программ. Когда такой бот прислали на ваш компьютер, на компьютер вашего друга, друга его друга и так далее, то все вместе ваши компьютеры образуют ботнет. Кстати, нет (net) по-английски означает «сеть». Чувствуете, связь со словом интерНЕТ? Не зря его называют Глобальной сетью. Но это мы отвлеклись. Вернемся к нашим баранам, ну то есть ботам. Эти зловредные

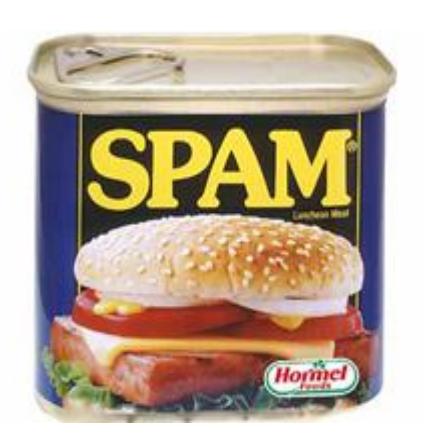

программы могут превратить ваш компьютер в настоящего зомби, который будет выполнять определенные задачи сам по себе, незаметно для вас. Как защититься от такой напасти мы расскажем чуть позже. А пока поговорим о еще одном частом, но непрошеном госте – спаме. Посмотреть неинтересные передачи, купить ненужные вещи, зарегистрироваться на вредных сайтах – чего только не предлагает спам. Сыпется он на нас без нашего ведома, засоряет нашу электронную почту, а толку от него ноль. Ни полезной информации, ни интересного содержания – одна реклама. И название-то такое неприятное — спам. Что же в нем такого неприятного? Как, вы не знали?! На самом деле спам – это такие консервы, вроде китайского колбасного фарша. Никто

их не хотел покупать, но производители упорно развешивали рекламу на домах, на автобусах и трамваях, в витринах магазинов. С тех пор спамом и стали называть всё, что нам навязывают против нашего желанию. То же самое относится и к рекламным письмам, которые мы получаем по электронной почте, не правда ли?

Ну вот, с кем нам предстоит бороться, мы выяснили. А теперь узнаем, КАК.

#### **Мой комп – моя крепость**

Что было в начале: курица или яйцо – до сих пор не понятно. Зато совершенно точно известно, что появилось первым: вирус или антивирус. Дело было так: сначала

в компьютер пробрался вирус, а потом Евгений Валентинович Касперский (слышали о таком?) создал свою знаменитую антивирусную утилиту. Сегодня антивирусных программ огромное количество. Пока они не установлены и не включены, мы не выходим в Интернет. Как не выходим на улицу без обуви, потому что боимся напороться на гвоздь или наступить на стекло. А в Интернете не менее опасных штук, как мы уже знаем, достаточно. Происходят даже целые сетевые атаки, когда хакеры пытаются проникнуть в систему вашего компьютера. Что же в такой ситуации делать? В первую очередь – не паниковать! Для начала достаточно просто выдернуть шнур, то есть интернеткабель. Или любым другим образом прервать доступ в Интернет. Он для нас сейчас, как открытая дверь. Представьте,

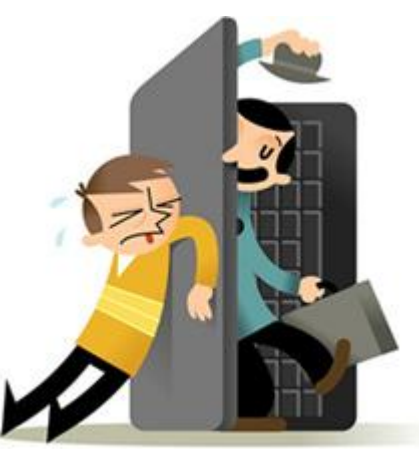

на наш дом несется вражеская армия. Мы закрыли дверь, забаррикадировали вход – всё, мы в безопасности. Можно ли открывать через час, через день? Нет, враг сидит и только и дожидается, когда мы распахнем ему дверь, ну то есть Интернет. Но это не повод совсем ничего не делать. Как выдержать сетевую атаку, можно почитать [здесь.](http://citforum.ru/internet/securities/secatt.shtml) А еще лучше сообщить о проблеме родителям и обратиться к специалистам.

Впрочем, есть одна штука, которая поможет совсем не попасть под сетевую атаку. Нужно установить фаэрволл. Fire по-английски огонь, wall – стена. Ничего мы поджигать не будем, а вот стену построить придется. Фаэрволл –это та защита, та стена, которая ограждает нас от опасностей интернета. В этой стене есть окна и двери, и только мы решаем, кому их открывать, а кому нет. Не открываем же мы дверь в квартиру незнакомым людям. То же самое и с Интернетом. Фаэрволл позволяет нам получать только нужную, полезную и безопасную информацию из Интернета. Специалисты говорят, что компьютер, на котором не установлен фаэрволл и который подключен к Интернету, остается не зараженным максимум две минуты. Теперь вы понимаете, почему установить фаэрволл так важно. Не менее важно регулярно устанавливать обновления операционной системы. Это поможет защитить ваш компьютер от потенциальных угроз и улучшить его безопасность и производительность. Мы рекомендуем самый простой и надежный способ — включить автоматическое обновление. Как это сделать, подробно описан[о здесь,](http://support.microsoft.com/kb/879101/ru) но надежнее воспользоваться помощью старших. Ох уж эти старшие, ох уж эти взрослые… Что-то мы часто стали про них вспоминать. А ведь это они

запрещают нам пользоваться Интернетом. Это они считают, что социальные сети – это зло. Настало время самим во всем разобраться!

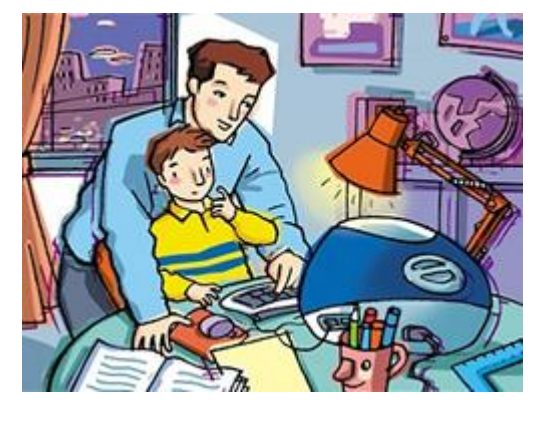

#### **Лирическое отступление про взрослых**

Все мы знаем, как обезопасить себя в Интернете. Тысячу раз нам говорили про это и в школе, и дома. В конце концов, мы и сами читали [полезные советы.](http://interneshka.net/children/index.phtml) Ну, неужели родители думают, что мы только и делаем, что общаемся в Интернете с незнакомыми людьми? Нет, конечно! Мы же не разговариваем с чужими людьми на улице. И мы не ходим на сайты с сомнительным содержимым. Мы прекрасно знаем, что там может быть неприятная информация, да еще и вирусы. Мы же не хотим сами добровольно заразить свой компьютер (а еще хуже родительский), чтобы он перестал работать. И почему эти взрослые нам до сих пор не доверяют?

Ответ простой – они беспокоятся за вас! А потому контролируют, что вы делаете в Интернете и на какие сайты ходите. Думаете, нельзя узнать, какие страницы вы посещали? Да запросто! Некоторые взрослые устанавливают на компьютере родительский контроль. Это такая штука, которая не позволит вам сидеть за компьютером сколько угодно и бродить, где вам вздумается. Все строго ограничено: и время, и доступ к играм и программам. Легко увидеть, на каких сайтах вы были, можно также во временных файлах Интернет. При этом взрослый не будет стоять у вас за плечом и заглядывать в монитор, чтобы вас контролировать. Но знать, что вы делали в Интернете, он будет. Контроль, проверка… Зачем доводить до таких крайностей? Не проще ли заключить с родителями джентельменское соглашение о том, что можно и нельзя делать в Интернете. Помните, взрослые заботятся о вашей безопасности и доверяют вам. А если

вы попадете в неприятную ситуацию в Интернете, то хотят помочь

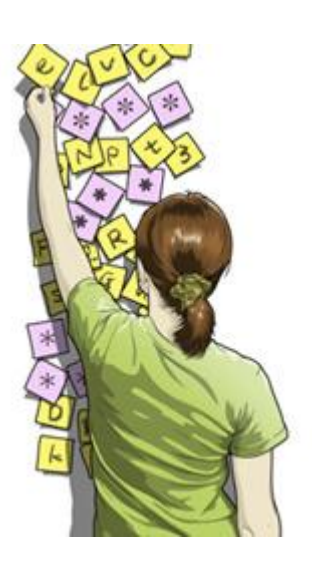

вам, а не наказать. Доверительные отношения и открытый диалог – вот что сделает взрослых не нудными родителями, а старшими понимающими друзьями!

#### **Глубокий смысл Zk[dV1hdy**

Ну вот, лирическое отступление закончилось. И теперь мы можем поговорить о том, что мы можем делать в Интернете сами, без участия взрослых (наконец-то!). А можем мы придумывать сложные и запутанные, хитроумные и надежные, наши супер тайные и сверхсекретные пароли! Знать их будем только мы, и никто-никто не догадается, как залезть в нашу почту или на социальную страничку. Итак, наши советы, как сделать пароль надежным. Для этого надо использовать большое количество букв, цифр и символов (например, @, # или !).

Zk[dV1hdy или Vryh7,r – ну и кто догадается, что это? А эта абракадабра, кстати, означает целые предложения: «Я люблю ходить в Макдональдс 1 раз в неделю» и «Моя кошка недавно родила 7 белых котят». Смотрите, мы взяли первые буквы в каждом слове (ЯлхвМ1рвн и Мкнр7бх) и напечатали их в английской раскладке. То есть русской букве «Я» соответствует английская «Z», букве «х» — значок «[» и так далее. Представляете, сколько своих уникальных паролей вы сможете придумать таким способом!

А теперь несколько слов о том, как нельзя составлять пароли. Самые худшие пароли – это само слово password (пароль) и комбинации цифр: 123456 и 12345678. Их нельзя использовать никогда. А еще очень ненадежные пароли – это символы, которые идут друг за другом (abcdefg) или расположены на клавиатуре рядом (qwerty), а также повторяющиеся буквы или цифры (222222).

И самое главное правило: в пароле не должна быть указана ваша личная информация. Это ваше имя, день рождения, номер паспорта (если он у вас есть, а если нет, то обязательно будет) и так далее. Достаточно придерживаться таких простых правил, и ваша информация будет под надежной защитой. Edcyg?l! В смысле: «Удачи в составлении надежных паролей, друзья!»

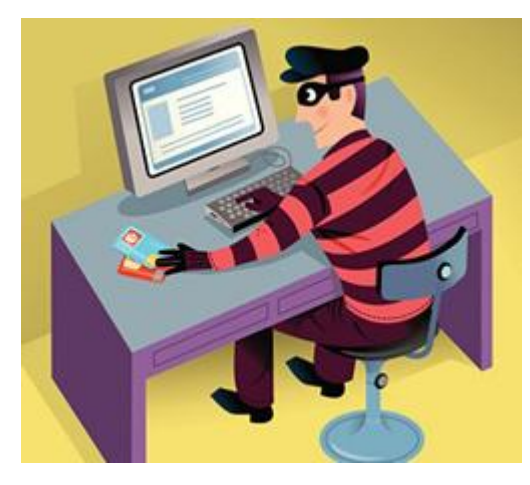

### **Карауууул! Грабят!**

А сейчас вот вам две реальные истории. Один парень рассказал: «Как-то раз я сидел на своей страничке в интернете и играл в игру. И тут мне пришло неожиданное сообщение от незнакомца, который тоже играл в эту игру. Он написал, что сможет сделать меня самым богатым и сильным в этой игре, но для этого ему нужен мой пароль от социальной сети. Я подумал-подумал и дал ему свой пароль, а когда захотел зайти на свою страничку, то уже не смог, как ни старался. Пришлось заводить новую». Вторая история произошла с одной девочкой. Вот что она рассказала: «Я зашла на сайт, где постоянно выплывало одно окно. Там говорилось, что первому, кто пришлет свой номер телефона по смс, положен подарок на 5 000 рублей.

Я отправила смску, но мне так никто и не перезвонил. А потом я обнаружила, что с баланса телефона списали 200рублей».

Когда эти истории случились, парень и девочка поняли, насколько они были наивными, но было уже поздно. Зато после этого они больше не отвечали на странные письма и смс и не сообщали никому ни свой телефон, ни адрес электронной почты, ни тем более адрес дома. Учитесь на их примере. Представьте, вам, как тому парню, пришло предложение помочь в игре в обмен на личные данные. Или вы получили письмо, где вас просят прислать денег. Или на ваш телефон пришла смска, в которой говорится, что вы выиграли деньги и надо перезвонить на этот номер. Что делать в таких ситуациях? Правильный ответ – НИ-ЧЕ-ГО! Не отвечать, не перезванивать, не реагировать. Это мошенники, которые пытаются вас обмануть, но вы ведь не так просты и наивны, правда? Тем более теперь, когда вы столько всего знаете о безопасном использовании Интернета. Помните обо всем, что мы вам рассказали, применяйте на практике наши советы, и тогда Интернет доставит вам множество приятных минут (ну или часов, но только для пользы дела!).

#### **Как общаться в Интернете и получать от этого удовольствие**

Часто мы общаемся с друзьями и находим новых знакомых в чатах, форумах, социальных сетях. Отличается ли общение в Интернете от общения в реальной жизни? Конечно! Но общение вживую и в Сети имеет нечто общее – мы соблюдаем правила поведения. Это так же, как водители автомобилей соблюдают на дороге правила дорожного движения. Кратко они называются ПДД. А мы вам расскажем о правилах поведения в Интернете, которые называются ППД. Что это означает? Читайте и узнаете!

### **Как Про100й\_парень и Lara Croft общались по Сети**

Прежде чем с головой нырять в глубины Интернета, предлагаем сначала потренироваться на берегу – изучить основные термины и понятия. Нет-нет! Никакой скучной

теории. Только полезные советы.

И вот совет первый. Продвинутые айтишники рекомендуют составлять никнейм из двух слов: КрутаяДевчонка,

Про100й\_парень, Edward Cullen или Lara Croft . Признавайтесь, есть среди вас те, кто не знает, кто такой Edward Cullen? Вряд ли. А те, кто сейчас подумал: «Ник…что?»

Всё просто! Никнейм (сокращенно ник) произошел от английского слова nickname и переводится как «прозвище». Но это не обидная кличка, которую вам дал кто-то. Это красивое и классное имя, псевдоним, который вы придумали себе сами для общения в Интернете. Его же, никнейм, вы используете в начале вашего электронного почтового ящика, например,

nickname@адрес\_сервиса.ru.

А еще именно его, ваш никнейм, или адрес электронной почты

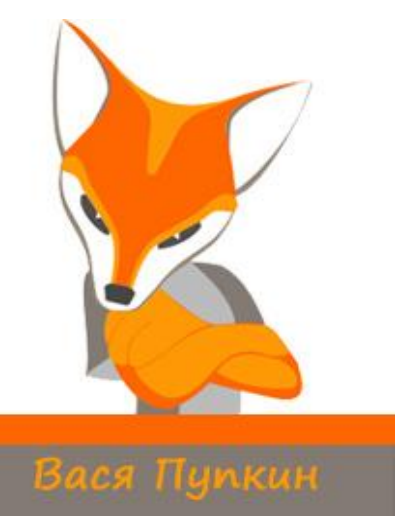

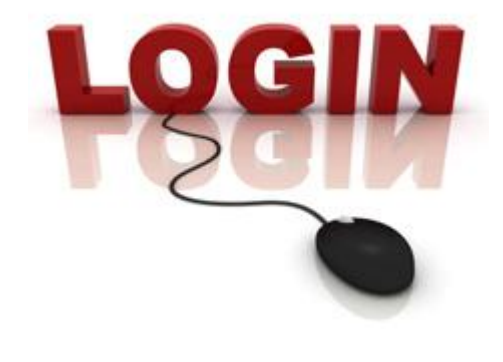

вы вводите в поле логин.

Логин – это тоже ваше имя. Вместе с паролем он позволяет компьютерной системе понять, что вы – это вы, а не ваш друг Колька или чужая тетя, которые хотят посмотреть, что это вы делаете в Интернете. Основное отличие логина от ника состоит в том, что ваш ник видят все (те, с кем вы общаетесь в форуме или играете в он-лайн игру), а логин видит только компьютерная система. Придумать логин гораздо проще, чем никнейм. Главное, чтобы такого логина больше ни у кого в системе не было и чтобы вы могли легко его запомнить. Эту пару – логин и пароль – вы каждый день вводите, чтобы зайти в социальные сети и вашу электронную почту. Кстати

о ней, об электронке. Бывает ли у вас такое? Вы с другом скидываете друг другу новые песни любимой группы, и вдруг пишет одноклассница и просит прислать фотки с последних выходных, а тут еще и мама шлет письмо с напоминанием, что нужно купить в магазине. Ну и как с ними со всеми одновременно общаться и не потерять суть разговора? В таком случае помогают цепочки писем. О! Родился экспромт: «У Лукоморья дуб зеленый, златая цепь на мейле том». Золотые не золотые, но цепочки эти очень полезные. Они позволяют следить за целой темой, потому что такая цепочка включает в себя не только само сообщение, но и ответы на него и даже ответы на эти ответы. Так что вся история и предыстория переписки находится в одном месте – очень удобно.

Мы уверены, что среди вас есть те, кто активно переписывается не только по почте, но и с помощью смс. А вы, девочки, наверняка любите поболтать с подружками по телефону. «У Машки новое обалденное платье… в параллельном классе новенький, такой симпатичный…в «Доме-2» бардак…» И только вы дошли до самого интересного, как телефон предательски пищит – заканчиваются деньги. Контролировать телефонные траты

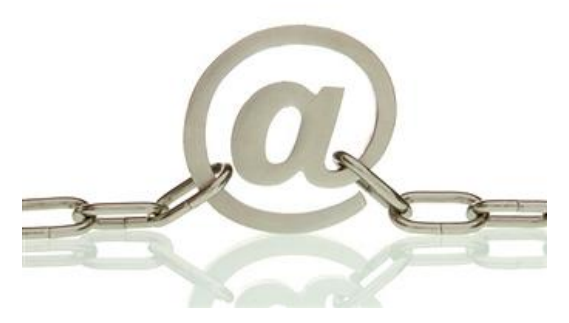

помогает тарифный план. Сколько стоит минута разговора, можно ли отправлять бесплатные смски, дорого ли позвонить в другой город – все зависит от вашего тарифа. Это все ваши платежи за звонки, смс или мобильный Интернет, если такой у вас есть. А если пока нет, продолжим разговор про обычный Интернет, к которому точно подключен ваш компьютер или ноутбук (иначе вы бы это не читали, логично?).

#### **Не верь, не бойся, не терпи**

Ну вот, теперь, когда мы подкованы терминологией, время переходить к практике. Идем в Интернет общаться! В Сети огромное количество интересных, хороших, позитивных людей. Но, к сожалению, есть и хулиганы, грубияны и другие неприятные личности. Это как будто в образцово-показательный класс, где учатся одни отличники и хорошисты, попали несколько двоечников и портят всю картину. Но если хулиганов и отстающих из школы можно исключить, то выгнать таких людей из Интернета

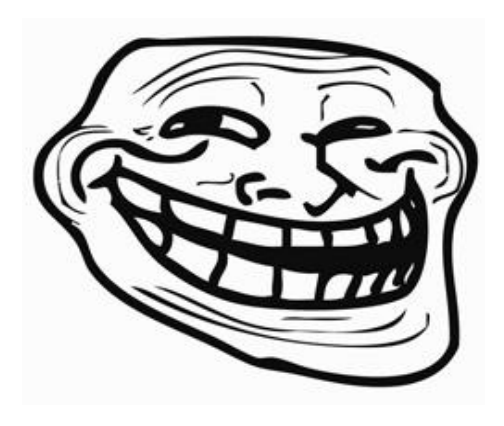

сложно. Остается их избегать. А как — расскажем по порядку. Итак, называются все безобразия, которые творят хулиганы в Интернете, кибербуллинг или кибермоббинг. Они посылают плохие, агрессивные письма по электронной почте, ICQ или в социальных сетях, надоедают своими звонками на мобильный телефон, постоянно скидывают грубые смски. В общем, всячески мешают нам спокойно жить. Эти булли или мобберы (так называются киберхулиганы) могут запугивать и угрожать, оскорблять и высмеивать. Но и на них есть управа. Для начала вспомним, что спасение утопающих — дело рук самих утопающих. Мы сами можем предотвратить киберхулиганство и бороться с ним.

Вот несколько полезных советов. Те самые правила ППД, о

которых мы говорили в начале.

Помните, в Интернете вы общаетесь с живым человеком. Будь то ваш друг, новый знакомый на сайте и в форуме или специалист он-лайн поддержки, который готов вас проконсультировать по разным вопросам. Представьте, как бы вы общались с этим человеком в реальной жизни. Точно так же общайтесь с ним и в Интернете.

Если вам грубят, оскорбляют, унижают — не отвечайте. На сайтах и форумах есть такая функция – заблокировать обидчика или пожаловаться на него модератору. Воспользуйтесь ей и не бойтесь: хулиган не узнает, что это сделали вы.

Будьте дружелюбными с другими пользователями, не используйте грубых слов. Помните, как вы будете общаться с людьми, так и они с вами. Хамить и грубить в Интернете –это не круто. Хотя бы потому, что в реальной жизни вы бы так не сделали. Никогда не отправляйте незнакомым людям номера мобильного и домашнего телефонов, домашний адрес, адрес электронной почты. Это личные данные, а личные – это значит, только ваши.

Хорошо подумайте перед тем, как разместить свои

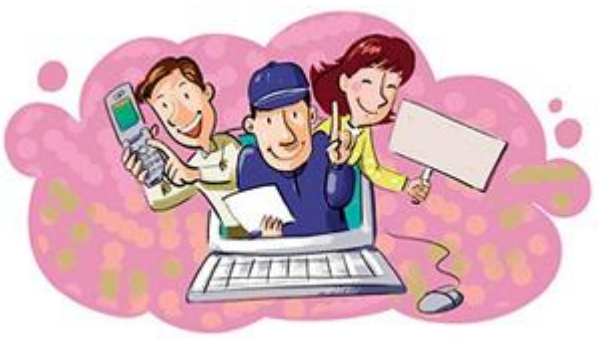

фотографии в Интернете. Представьте, как вы будете себя чувствовать, если ваши фотографии не очень приличного содержания увидят родители или учителя. А если злоумышленник решит показать их вашим одноклассникам, и они начнут над вами смеяться? Нехорошо, правда?

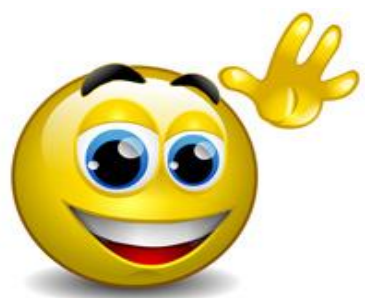

Если все-таки какой-то гадкий булли преследует вас, сохраните все его письма или смски и покажите взрослым, которым доверяете: родителям, старшим братьям и сестрам, тетям и дядям. Быть клёвым – это не значит решать все проблемы самому. Быть клёвым – значит быть независимым. Независимым от преследований киберхулиганов.

## **Отгадываем загадку, которую загадали в начале**

Что-то мы всё о серьезном, и о серьезном (это потому, что мы хотели не напугать вас, а предостеречь;). На самом деле Интернет, при правильном его использовании – это масса дружелюбных и интересных людей, куча полезной информации для учебы и просто приятное время препровождение. Заметили, смайлики в тексте? Веселье, счастье, грусть, разочарование, удивление — какие только эмоции и чувства они не выражают. Смайлики в Интернете так важны, что даже существует специальный праздник – День рождения смайлика, который празднуется 19 сентября. Давайте все вместе улыбнемся и в таком радостном настроении полезем в Интернет искать что-нибудь полезное и интересное. Но сделаем это, помня о наших правилах ППД. Ах да, мы же до сих пор не объяснили, что это такое. Исправляемся!

**Правило №1.** Помните. Помните наши советы. Помните, что не всем людям в интернете можно доверять. Помните об опасностях интернета, но не забывайте о его пользе.

**Правило №2.** Проверяйте. Проверяйте, достоверна ли информация, которую вы получили в Интернете. Проверяйте намерения людей, с которыми вы общаетесь, особенно если это незнакомцы.

**Правило №3.** Думайте. Думайте, какую информацию в Интернете стоит и не стоит размещать. Думайте о том, что общаетесь с живыми людьми, которые ждут уважения, точно так же, как и вы. Думайте о том, что ваша безопасность в Интернете – в ваших руках!

#### **Что нужно знать, чтобы использовать Интернет по полной**

Ежедневно мы пользуемся Интернетом. А многое ли мы о нем знаем? Всегда ли точно понимаем, что значат слова «домен» и «браузер»? Следим ли за новинками, которые предлагают компании, чтобы сделать использование Интернета более удобным? Читайте наши подсказки — они помогут вам почувствовать себя в Интернете, как рыба в воде.

**Сидели как-то раз эскимосы на иностранном сайте…**

Интернет не зря называют Всемирной сетью. Его используют дети и подростки из США, Японии, Австралии, Индии и даже Зимбабве. Совсем недавно, в начале 21 века, с Интернетом познакомились даже эскимосы. Сидят они теперь, любуются северным сиянием и сразу же выкладывают фотографии всей этой красотищи в Сеть. Это, конечно, пока наши фантазии, но мы уверены, что скоро именно так и будет. Интернет шагает по планете семимильными шагами и дошел уже в более чем 100 стран. И в каждой из них есть свои интересные и полезные сайты. Надо же парням из Англии где-то скачивать материалы для докладов, а девчонкам из Кореи – искать новую музыку. Заходить на все эти зарубежные сайты можете и вы. Но как понять, какой из них

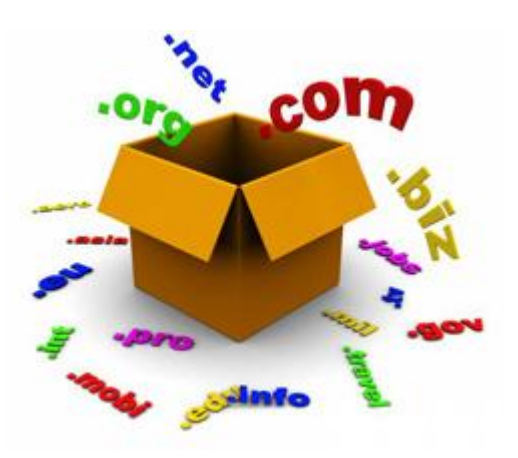

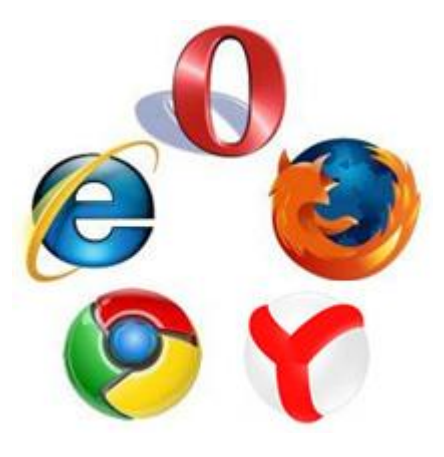

какой? Ну, то есть в какой стране этот сайт «сделан»? В этом нам поможет домен. Если не вдаваться в подробности, то это кодовое обозначение страны, те две буквы, которыми заканчивается адрес каждого сайта. Именно они указывают, где зарегистрирован сайт. Например, ru или рф означает, что сайт находится в национальном домене России, ua — Украины, by – Беларуси, kz – Казахстана и так далее. Некоторые домены означают не страну, а тематику сайта. Домен edu используют образовательные организации, org – некоммерческие, а com – коммерческие. Кстати, именно в домене com зарегистрировано наибольшее количество доменных имен, то есть названий сайтов. Это значит, что в Интернете больше всего сайтов коммерческих организаций. Если вы не собираетесь ничего покупать, то, наверное, не стоит и заходить на них. Лучше поищем в Интернете что-нибудь более полезное и интересное.

Например, сайт Международного он-лайн конкурс[а «Интернешка».](http://interneshka.net/index.phtml) Заходите, участвуйте в разных соревнованиях, а чтобы всегда быть в курсе последних новостей, можете даже сделать страницу сайта «Интернешки» домашней или, иначе говоря, стартовой. Это значит, что она будет первой автоматически загружаться при запуске браузера, то есть когда вы заходите в Интернет.

Вот прозвучало и еще одно (для кого-то новое, для кого-то знакомое) слово – браузер. Так называется специальная программа, с помощью которой вы ходите по Интернету и просматриваете страницы. Все, что вы видите: картинки, тексты, он-лайн фильмы, статья, которую вы сейчас читаете, — отображается в окне вашего браузера. Сначала вы подключаете Интернет, а потом нажимаете на ярлык программы – это и есть браузер. У всех у вас он может быть разный. У кого-то стоит Internet Explorer или Opera, у других – Mozilla Firefox или Safari. Сегодня самый популярный браузер – это Chrome, который разработала компания Google. Его используют около 300 миллионов людей во всем мире. Может быть, даже эскимосы на Чукотке.

Интернет открывает нам массу возможностей, которые делают нашу жизнь лучше. А самое главное дает нам возможность выбора. Мы сами решаем, на каком сервисе завести почту: gmail, yandex или mail. Сами выбираем, где нам переписываться с друзьями: в ICQ от компании Mail.Ru Group или в Skype от Microsoft Corporation. Пробуйте, выбирайте, общайтесь, творите – Интернет поможет!

**Стремительная информация, которую можно приручить** В Интернете можно найти самую разную информацию. Сегодня, например, стало популярным размещение в Сети фотожаб. Это забавные картинки, созданные с помощью фотомонтажа. На фотожабах добавляются или убираются персонажи, совмещаются несколько несовместимых в жизни изображений, картинки подписываются и таким образом приобретают другой смысл и сюжет. Интересный вопрос: «А откуда эти фотожабы, как и вся другая информация, берутся в Интернете? Кто и как все это размещает?» Начнем с того, что вся информация, которая появляется на сайтах, называется контент. Это может быть текст, картинки, фотографии, музыка, фильмы и так далее.

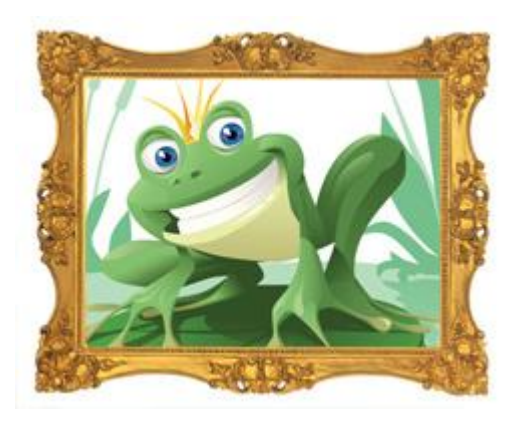

Например, если кто-то перепечатал статью из журнала или даже целую бумажную книгу и разместил ее в Интернете – это контент. Или специально написал текст для какого-нибудь сайта – это тоже контент. Когда выпишете что-в социальных сетях, загружаете фотографии, то вы тоже размещаете в Сети свой контент. Вот вам ответ на вопрос, откуда берется информация в Интернете – ее размещают простые люди, такие же, как мы с вами. Ну, или люди, которые чуть-чуть лучше разбираются в информационных технологиях, потому что правильно опубликовать информацию на сайте – это

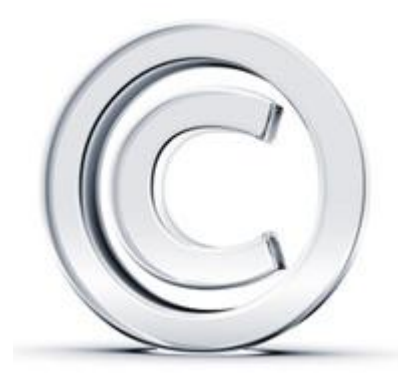

не то же самое, что изменить статус во ВКонтакте.

Один раз попав в Интернет, информация становится всеобщим достоянием, то есть теперь она принадлежит всем людям и каждый может ее использовать, как хочет. Но есть и исключения. Например, вы хотите похвастаться перед одноклассниками, как классно провели выходные на даче, и публикуете в Интернете соответствующую фотографию. Но эта фотография по-прежнему остается вашей, и, допустим, вы не хотите, чтобы кто-то ее размещал у себя, распечатывал и так далее. Для таких случаев был придуман значок Copyright ©. Копирайт (так это звучит по-русски) означает, что тексты, картинки и другой контент не могут быть использованы без разрешения владельца.

То есть вас, если речь идет о вашей фотографии. Копирайт является одним из способов контроля над информацией и означает, что все права на ее использование защищены. Таким образом защищать авторские права можно не только в отношении фотографий или музыки, но и целых товарных знаков и торговых марок (сегодня их все чаще называют бренды). Например, торговая марка чая Lipton принадлежит компании Unilever, а бренд шампуня Shamtu – компании Procter & Gamble.

Что-то мы слегка отвлеклись от темы — вернемся к Интернету со всем его разнообразием информации. Сегодня ее так много, что за всем и не уследишь. Каждый день, а порой даже

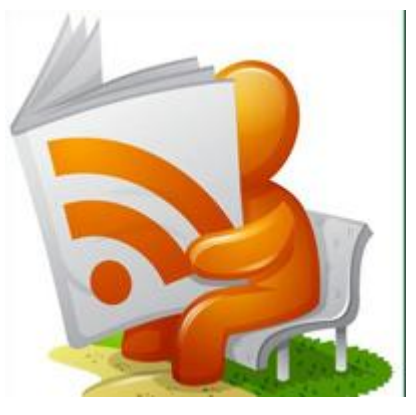

каждый час, кто-то что-то публикует на сайтах, размещает посты в блогах, а новостные порталы рассказывают нам о самых последних событиях. Оставаться в курсе всего происходящего помогает RSS. Вот что пишет об этом Википедия: «RSS — семейство XML-форматов, предназначенных для описания лент новостей, анонсов статей, изменений в блогах и т. п.». Если говорить проще, то RSS – это удобный способ получать информацию из большого количества источников. Кстати, именно так — «очень простое приобретение информации» — переводится RSS с английского языка. Представьте, понравился вам сайт. И блог. И еще один сайт. И вот этот блог тоже интересный. Заходить на все эти ресурсы каждый день, чтобы проверить, появилась ли там новая информация, — это неудобно. А RSS позволяет собрать всю информацию в одном месте и в удобном для чтения виде. Советы и рекомендации, как использовать RSS, можно найти вИнтернете. Достаточно только задать вопрос поисковой системе. Что? Не знаете, что это такое и с чем это едят? Сейчас расскажем! **Всё, что вы хотели знать, но не знали, у кого спросить**

Интернет – это огромное количество самой разной информации. Хорошо, когда вы точно знаете, где найти то, что вам нужно. А если нет, не беда. Можно воспользоваться поисковыми системами: Яндекс, Mail.ru, Yahoo! или Google. Для поиска сайта с нужной вам информацией достаточно просто ввести в поисковой системе ключевое слово, несколько слов или целую фразу. Вы посылаете системе запрос, специальные программы автоматически обходят все сайты, пролистывают страницу за страницей и в итоге выдают вам список сайтов, где встречаются искомые ключевые слова. Представьте, сколько времени вы бы потратили, если бы искали информацию сами на всех сайтах. Их сегодня, к слову, около 174 миллионов. А кто-то считает, что более 612 миллионов. Вот такие совершенно разные данные мы получили, когда задали поисковой системе вопрос «Сколько существует сайтов в мире?». Кстати, этот пример как нельзя лучше показывает, что не всему в Интернете можно верить. Лучше критически оценивать информацию, сравнивать одни данные с другими и делать собственные

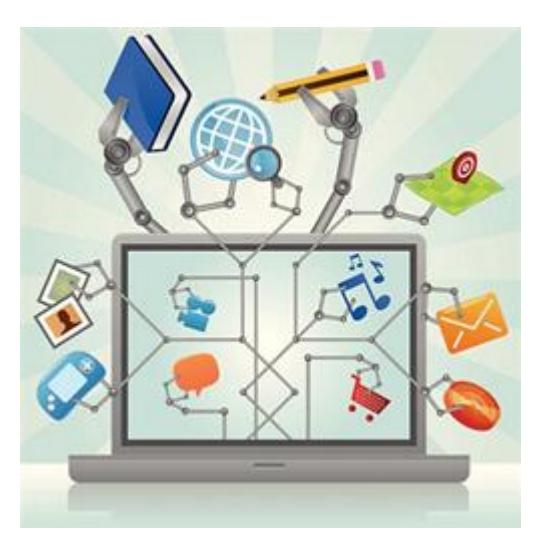

выводы. Мы уверены, что вы именно так и поступаете. Тексты, фотографии, картинки, музыку, видео и другие файлы – что только не найдешь в Интернете с помощью поисковых систем. Есть и специальные сайты, где можно узнать все, что нам может пригодиться в течение дня. Например, собираетесь вы с утра в школу и думаете, взять или не взять с собой зонтик. Заходите в Интернет и вуаля – прогноз погоды! Решаете, поехать на автобусе или на электричке, – ресурс «Яндекс. Пробки» вам в помощь. Заходите, смотрите: ага – город стоит. Значит, на электричке или в объезд. Очень удобно. И как это мы жили без Интернета? Да-да, представьте, что Интернета еще недавно не было! Изобретать его начали в 60−х годах прошлого века, а активно заработала Всемирная сеть в 1991 году. Вас тогда еще и на свете не было. А вот ваши родители помнят, как это – жить без Интернета.

Зато теперь Сеть доступна всем и каждому. Любой желающий может подключиться. Если, конечно, не возникает проблем. А причин, по которым Интернет не подключается, огромное множество. От самых простых (забыли положить деньги на счет, отошел сетевой кабель) до проблем посерьезней. Например, браузер может выдать такое сообщение: "Unable to resolve the server's DNS address". Это может означать, что временно не работает сервер или у вашего провайдера отказал DNS (система поиска адресов). Тогда остается только звонить в службу технической поддержки и консультироваться со специалистом. Лучше если звонить будет взрослый, потому что для обращения в техслужбу вам понадобятся некоторые данные, которых вы можете и не знать. Например, номер вашего договора с провайдером, фамилия человека, на которого оформлен договор (скорее всего это-то кто-то из ваших близких) и ваш адрес (ну, это-то вы наверняка знаете). В трудных ситуациях, связанных с использованием Интернета, не стесняйся обращаться за помощью к родителям. Да, они жили во время, когда Интернет еще не изобрели. Но, поверьте нам, динозавров тогда уже тоже не было. Так что во многих вопросах родители разберутся получше нашего. А если и они чего-то не знают, заходите в Интернет, используйте поисковые системы, ищите ответы на сайтах. Мы уверены, что теперь вы умеете это делать «на отлично».